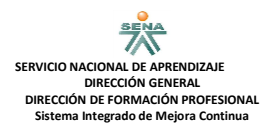

## NOMBRE COMPLETO:\_\_\_\_\_\_\_\_\_\_\_\_\_\_\_\_\_\_\_\_\_\_\_\_\_\_\_\_\_\_\_\_\_\_\_\_\_\_\_\_\_\_\_\_\_\_\_\_\_\_\_\_\_\_\_\_\_

DOC:\_\_\_\_\_\_\_\_\_\_\_\_\_\_\_\_\_\_\_\_\_\_\_\_\_\_\_\_\_\_\_\_\_\_\_\_\_\_\_\_\_\_\_ FECHA:\_\_\_\_\_\_\_\_\_\_\_\_\_\_\_\_\_\_\_\_\_

Elija una respuesta para los siguientes conceptos:

- 1) HTML significa:
	- a. Hypertext Pre-processor / Pre-Procesador de Hipertexto
	- b. HyperText Markup Language / Lenguaje de Marcas de Hipertexto
	- c. Active Server Pages.
- 2) Seleccione la etiqueta HTML para crear una marquesina:
	- a. < html> </html>
	- b. <marquee></marquee>
	- c. <marqee></marqee>
	- d. <head></head>
- 3) Seleccione la etiqueta HTML para crear una tabla:
	- a. <tabla></tabla>
	- b. <table></table>
	- c. <td></td>
- 4) Escribir por lo menos 4 etiquetas que sirvan para construir un formulario en HTML:
	- $a.$
	- b. \_\_\_\_\_\_\_\_\_\_\_\_\_\_\_\_\_\_\_\_\_\_\_\_\_
	- c. \_\_\_\_\_\_\_\_\_\_\_\_\_\_\_\_\_\_\_\_\_\_\_\_\_
	- $d.$
- 5) El siguiente código está en desorden, ordenarlo para que su resultado sea como la imagen:

## **TABLA DE LETRAS**

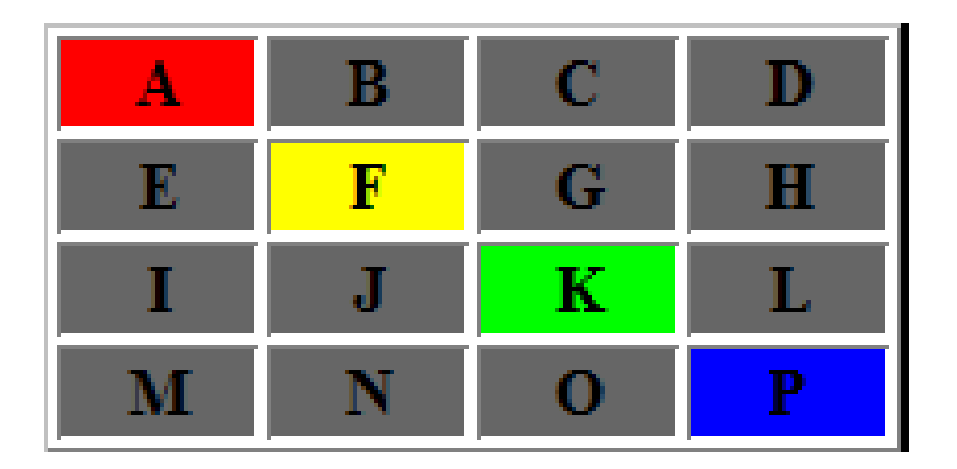

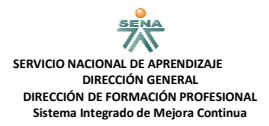

```
<body>
<html>
<head>
<meta charset="utf-8">
<title>Documento sin título</title>
</head>
</table>
<center>TABLA DE LETRAS</center>
<table width="208" border="1" align="center">
  <tr> 
 </tr>
  <tr>
   <td bgcolor="#666666">E</td>
   <td bgcolor="#FFFF00">F</td>
   <td bgcolor="#666666">G</td>
   <td bgcolor="#666666">H</td>
  </tr>
   <td bgcolor="#666666">I</td>
   <td bgcolor="#666666">J</td>
   <td bgcolor="#00FF00">K</td>
   <td bgcolor="#666666">L</td>
 </tr>
  <tr>
   <td bgcolor="#666666">M</td>
   <td bgcolor="#666666">N</td>
   <td bgcolor="#666666">O</td>
   <td bgcolor="#0000FF">P</td>
  </tr>
<td width="45" bgcolor="#FF0000">A</td>
   <td width="45" bgcolor="#666666">B</td>
   <td width="45" bgcolor="#666666">C</td>
   <td width="45" bgcolor="#666666">D</td>
</body>
</html>
<tr>
```